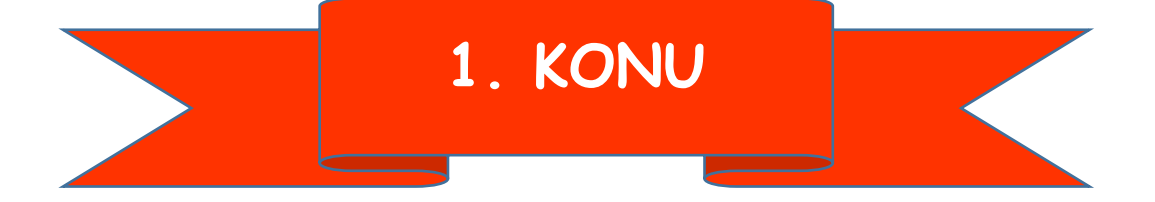

# **Bilişim Teknolojilerine İlişkin Temel Kavramlar ve Bilişim Teknolojilerinin Günlük Yaşamdaki Önemi**

#### **Bilgi Nedir?**

Öğrenme, araştırma ya da gözlem yoluyla elde edilen gerçeklere bilgi denir.

#### **İletişim Nedir?**

Bilginin bir göndericiden(kaynaktan) bir alıcıya aktarılma sürecidir.

#### **Teknoloji Nedir?**

Teknoloji yapmak ve bilmek anlamına gelmektedir.

Alet ve edevat yapılması için gerekli olan bilgi ve yeteneği ifade etmektedir.

#### **Bilgi ve İletişim Teknolojileri Nedir? (BİT)**

Bilgiye ulaşılmasını ve bilginin oluşturulmasını sağlayan her türlü görsel, işitsel,

basılı ve yazılı araçlardır.

#### **Bilgi ve İletişim Teknolojileri Araçları**

Bilgi ve iletişim teknolojileri araçlarını 3 ana grupta inceleyebiliriz.

**Görsel BİT Araçları:** tv, bilgisayar, cep telefonu, tablet, kamera, navigasyon cihazı vb…

**İşitsel BİT Araçları:** radyo, ev tel, mp3 çalar vb…

**Yazılı ve Basılı BİT Araçları:** gazete, kitap, dergi, broşür vb…

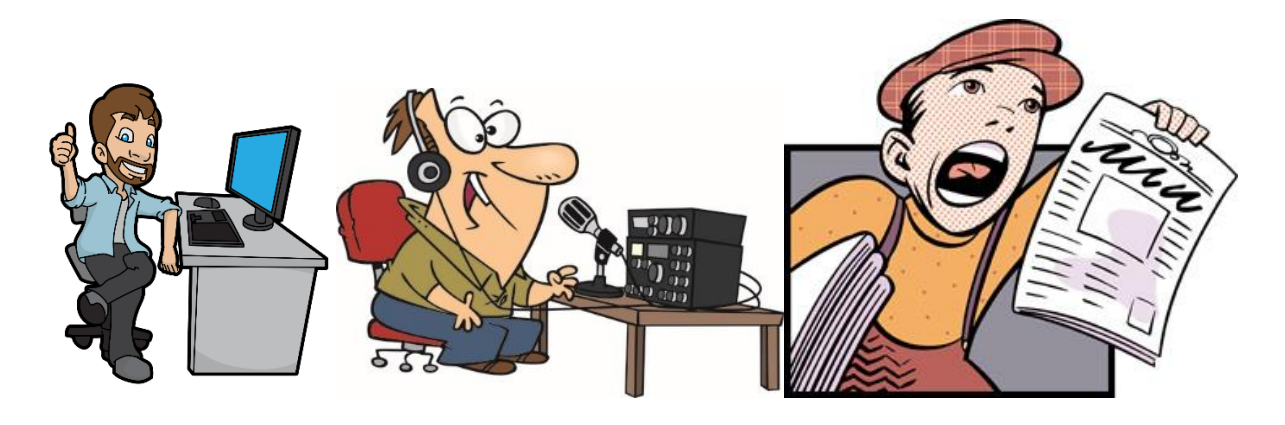

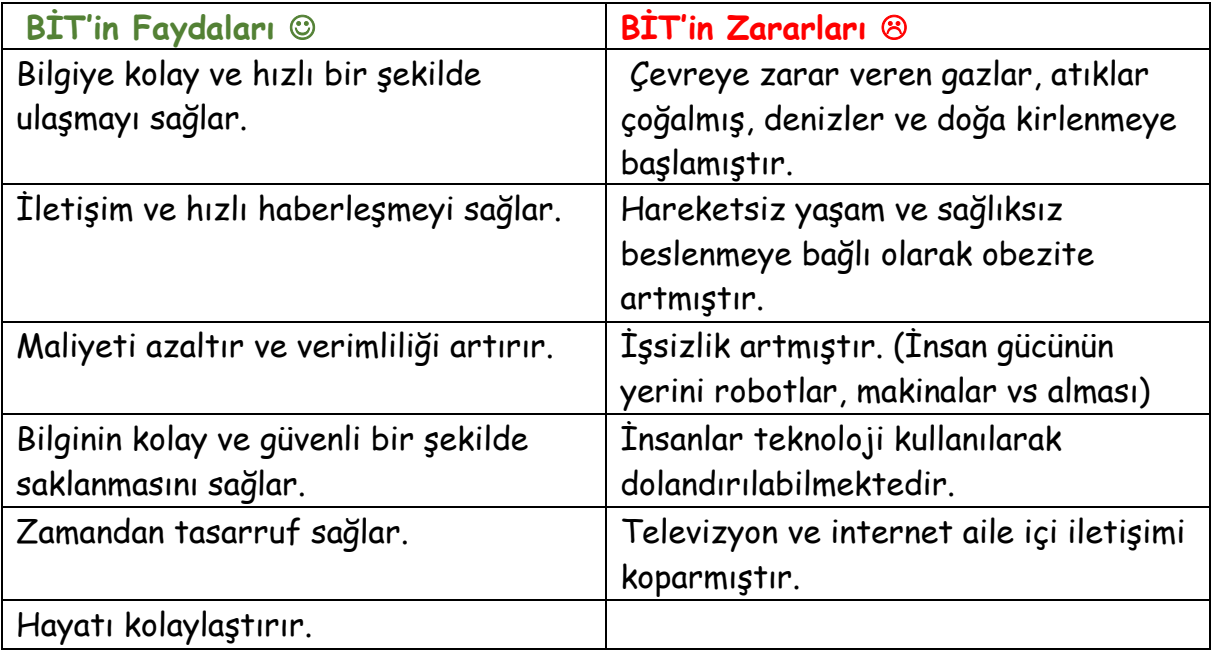

#### **BİT'in Kullanım Alanları**

Bilgi ve iletişim teknolojileri araçları nerelerde karşımıza çıkıyor? Kimler kullanıyor?

 **Eğitimde**; bilgiye daha kolay ulaşmak için bilgi bankası denilen eğitici öğretici çoklu ortamlar ve eğitim programlarının kullanımında,

 **Sağlık alanında**; teşhisi kolaylaştırmak için araştırma, anket ve analizlerde, hastane randevu sistemlerinde,

 **Fen-Sosyal Bilimlerde**; her türlü araştırma çalışmalarında, gözlemler sonucu elde edilen bilgilerin değerlendirilmesinde,

**Haritacılık ve mimarlıkta**; yüksek kaliteli çizimlerde,

**TV alanında; animasyon (çizgi film) çalışmalarında**, film montajlarında

**Yazılı ve görsel medyada**; basım ve yayının her alanında,

**Evlerde;** iletişim ve bilgi alışverişinde başlıca vazgeçilmezlerdendir.

 **Ulaşım alanında**; online bilet satışları, Gps sistemleri sayesinde bilinmeyen noktalara ulaşma. Trafik yoğunluğu vs.gbi bilgilere anında ulaşabilmede,

 **Güvenlik alanında***;* artık tüm şehir, bankalar, dükkanlar vs her biri güvenlik kameraları ile izlenebilmekte bir olay olduğunda olaya dahil olanların kimlikleri tespit edilebilmektedir.

 **Bankacılık alanında***;* artık bankalardaki neredeyse tüm bilgiler bilgisayarlara tutulmakta ve işlemler çevrimiçi olarak gerçekleşebilmektedir. Dünyanın çok uzak yerinden yatırılan para kısa sürede elimizde olmaktadır. Bankamatikler ile istediğimiz saatle para çekebilmekte, banka kartları ile para taşıma derdi olmadan her yerden alışveriş yapabilmekteyiz.

 **Gazetecilik alanında***;* Kağıt gazete ve dergiler yavaş yavaş yerini online gazetelere bırakmıştır. Online gazetecilik sayesinde haberlere bir gün sonra değil anında ulaşabilmekteyiz.

 **Sosyal medya alanı;** sosyal medya ile aynı anda yüzlerce arkadaşımız ile iletişime geçebiliyoruz. Ne düşündüğümüzü tüm çevremize yayabiliyoruz.

 **Alışveriş alanı***;* çevrimiçi alışveriş siteleri ile yüzlerce km uzaklıkta merkezi bulunan ya da ülkemizde bulunmayan bir ürüne dahi kolaylıkla ulaşabiliyoruz.

 **İletişim alanı***;* günümüzde çevrimiçi iletişimi sağlayan birçok program geliştirilmiştir. E-posta(elektronik posta), görüntülü konuşma sağlayan programlar ve iki tarafından birbirini karşılıklı olarak görmesine olanak sağlar.

## BİLGİSAYAR VE SAĞLIK

Bilgisayarların, bilinçsizce ve uzun süre kullanıldığı zaman sağlık sorunlarına neden olabildiği de bir gerçek. Bu sağlık sorunları kimilerinde ellerde, bileklerde, kollarda, omuzlarda, boyunda ve sırtta ağrı, tutulma veya kasılmayla kendini gösterirken, kimilerinde halsizlik, isteksizlik ve görme bozuklukları olarak ortaya çıkabiliyor.

## BİLGİSAYAR BAŞINDA İKEN..

Birçok kişi bilgisayar başında iken, nasıl oturduğunu çoktan unutmuş, sırt öne eğilmiş, eller klavye ya da fare üstünde, gözleri ekrana kilitlenmiş vaziyette zamanın ne kadar hızlı geçtiğinden habersizdir.

Ancak bilgisayar başından kalktıklarında; gözlerinde yanma, boyun kaslarında ağrı ve sertleşme, elde uyuşukluk, yorgunluk gibi şikâyetlerden söz etmeye başlarlar. PEKİ NE YAPMALIYIZ?

Yanlış bilgisayar kullanımından kaynaklanan sağlık sorunlarından etkilenmek istemiyorsanız, bilgisayar kullanırken dikkat etmeniz gereken bazı kurallar var.. BİLGİSAYAR SATIN ALIRKEN…

Bilgisayar satın alırken işlemcisinin, bellek kapasitesinin veya çoklu ortam özelliklerinin yanında bilgisayar monitörünün ne kadar radyasyon yaydığı, klavye ve faresinin ergonomik olup olmadığı gibi konulara da dikkat edin.

#### ORTAMI HAVALANDIRIN

Bilgisayarın bulunduğu ortamın mutlaka belli aralıklarla havalandırılmasını sağlayın.

#### ÇALIŞMA ORTAMINI DÜZENLEYİN

Okulda veya evde bulunan bilgisayarı ortaklaşa kullanırken her oturduğunuzda çalışma ortamını ihtiyaçlarınıza göre ayarlayın.

#### MASANIZI DÜZENLEYİN

Sık kullandığınız kağıtları, kitapları veya diğer araç gereçleri kolayca uzanabileceğiniz mesafelerde tutun.

#### TEMİZLİĞE DİKKAT!

Ortamın ve ekranın tozunun nemli bezle sık sık alınması ekrandaki görüntünün netleşmesini sağlar.

#### AYARLANABİLİR SANDALYE KULLANIN

Çalışma sandalyesi satın alırken yükseklik ile sırtlığının ayarlanabilir olup olmadığına dikkat edin.

Sandalyenin yanlarda kolları dinlendirebilecek yerlerinin olması ve sırtlığının dik olması çalışma sırasında sizi rahat ettirir.

Sandalyeye oturduğunuz zaman başınızın dik, sırtınız destekli, kollarınız rahat, gözleriniz ekranın tam karşısında olsun.

Ekrana olan uzaklığınızın 50-70 cm arasında olmasına özen gösterin.

#### UYGUN MASA SEÇİMİ

Yüksek masalar çalışmak için uygun değildir. Oturulan masanın yüksek olmaması, omuzların yüksekte kalmaması gerekir. Omuzlar ne aşağı inmeli ne de yukarı çıkmalıdır.

#### IŞIK YANSIMALARINDAN KORUNUN

Oda aydınlatması için gündüzleri gün ışığı kullanın. Akşamları ise lambanın ışık şiddetinin normalden yarı yarıya daha az olmasını sağlayarak ışık yansımalarını aza indirmeye çalışın. Monitörünüzü yan tarafı pencereye bakacak biçimde yerleştirerek pencereden gelen ışık yansımalarından korunun.

#### UZUN SÜRE HAREKETSİZ KALMAYIN

Uzun süre hareketsiz oturmak rahatsızlık ve kas yorulmasına yol açabileceği için, çalışırken küçük molalar verilip esneme egzersizleri yapılmalıdır. Bilgisayarda uzun süre çalışacaksanız en azından saatte bir, mümkünse daha da sık olarak kısa molalar verin.

#### EKRANA BAKARKEN..

Gözlerinizi kırpmayı unutmayın. Aslında göz kırpmak düşünmeksizin, kendiliğinden yaptığımız bir eylemdir. Ancak insanlar normal şartlarda bilgisayar kullanırken daha az göz kırpar. Bu durum gözler için zararlıdır. Göz kırpmak, gözlerinizi doğal olarak koruyup nemlendirir ve göz kuruluğunun önlenmesine yardımcı olur. Her 20 dakikada bir önünüzdeki ekrana bakmaktan vazgeçip yaklaşık 5-6 metre uzaklıktaki bir nesneye bakarak göz kaslarınızın gevşemesini sağlayın.

#### PEKİ YA DİZÜSTÜ BİLGİSAYARLAR?

Dizüstü bilgisayarları masa başına oturmadan uzun süreli kullanmayın. Yatak gibi rahat mekânlarda dizüstü bilgisayarla çalışırken, ister istemez öne doğru eğiliriz ya da bilgisayarı kucağımıza alırız. Bu tür uzun süreli kullanımlar duruş bozukluğu, omuz, boyun ve bel kaslarının zorlanması ile şiddetli ağrılar duyulmasına neden olabilir. Bu riski azaltmak için, dizlerinizin üstüne koyduğunuz bilgisayarın ekranını yükseltmek için bacaklarınızın üzerine mutlaka bir destek (kalın bir kitap gibi) koyun.

#### **İDEAL ÇALIŞMA ORTAMI NASIL OLMALIDIR?**

- I Ekranın üst kenarı göz hizasında;
- I Ekran kol boyu mesafede (40-80cm)
- I Koltuk arkalığı iyi bir bel desteği sağlar

I Koltuk arkalığı ve oturağın yüksekliği ile yatıklığı kullanıcı tarafından kolayca ayarlanabilir

I Klavye yüksekliği, kol ile ön kolun gevşek ve yere paralel durmasına imkân sağlar □ Bilekler düzgün

- Il Eğer gerekiyorsa, yumuşak yüzeyli ve hareketli bir bilek desteği
- I Bacaklar yere paralel

I Çalışma yüzeyinin altında bacaklar için geniş alan I Ayaklar tamamen yere veya bir ayaklığa basıyor BİLGİSAYAR KARŞISINDA DÜZGÜN OTURUŞ ŞEKLİ Resimdeki bilgisayar karşısında oturan çocuğu inceleyelim.

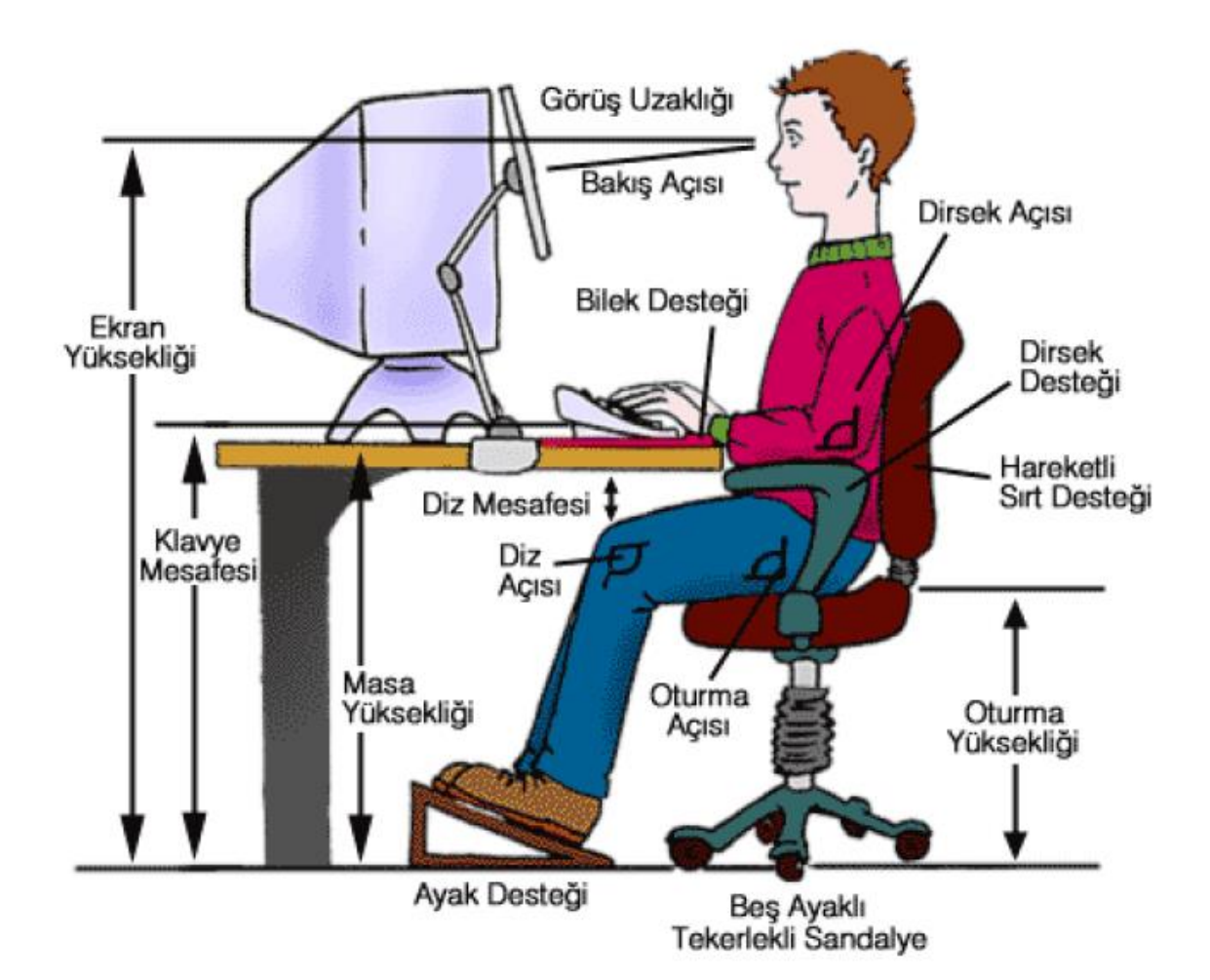

#### **BİLGİSAYAR KULLANIMINA BAĞLI RAHATSIZLIK NEDENLERİ**

Bilgisayar kullandıktan sonra aşağıdaki bölgelerinizde çeşitli rahatsızlıklarla karşılaşabilirsiniz

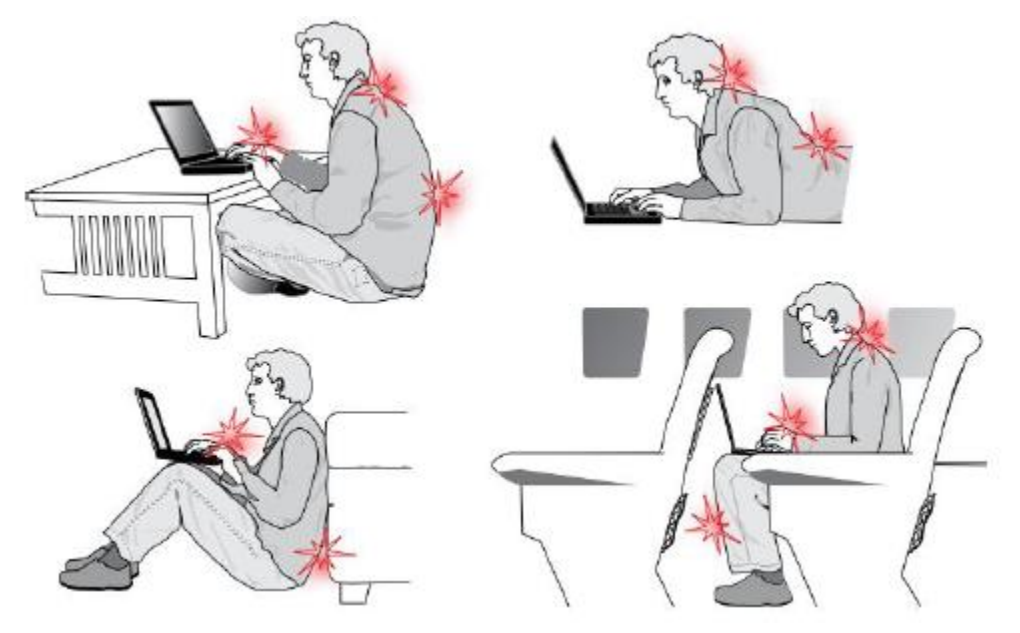

- I Baş
- □ Gözler
- □ Boyun
- Il Omuzlar ve Kollar
- Dirsekler
- □ Bilek ve Ön Kol
- Il Eller ve Parmaklar
- Il Aşağı Sırt ve Bel
- D Yukarı Sırt
- I Kalça ve Bacaklar
- D Dizler
- I Ayak ve Ayak Bilekleri

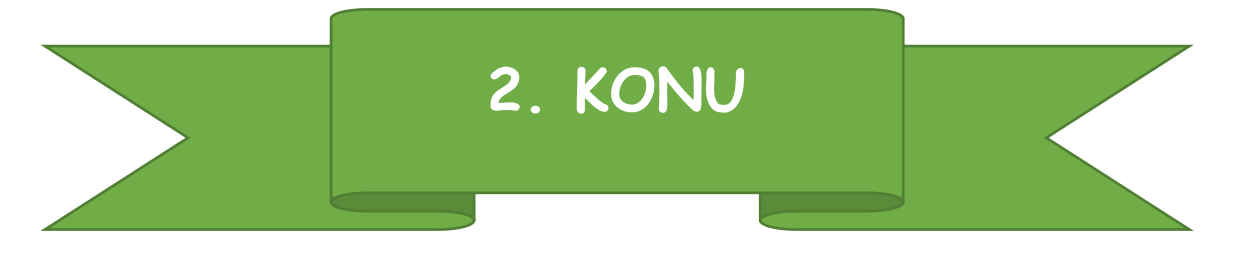

#### **BİLGİSAYAR SİSTEMLERİ BİLGİSAYAR NEDİR?**

Giriş birimleri aracılığıyla girilen bilgileri işleme (aritmetiksel, mantıksal ve karşılaştırma) tabi tutan (zamanlama ve kontrol yapan), sonuçları bize çıkış birimleriyle aktaran veya depolayan elektronik makinedir. Kısacası bilgisayar, bilgi işleyen elektronik bir makinedir.

#### **BİLGİSAYARLARIN GENEL ÖZELLİKLERİ**

- $\Theta$  Cok hızlı islem yapabilirler.
- $\Theta$  Birçok bilgiyi, bellek birimlerinde saklayabilirler.
- $\Theta$  Saklanılan bilgilere çok hızlı bir biçimde erişebilmeyi sağlarlar.
- <sup><sup>8</sup> Ağ altyapısı üzerinden iletişim kurmayı sağlarlar.</sup>

 Ses, resim, hareketli görüntü, video gibi pek çok veri üzerinde çalışmaya olanak sağlarlar.

# BİLGİSAYAR= DONANIM + YAZILIM

Bir bilgisayar çeşidi ne olursa olsun (masaüstü, dizüstü, tablet) donanım ve yazılım olmak üzere iki unsurdan oluşur.

#### **DONANIM NEDİR?**

Bilgisayarın elle tutulabilen ve gözle görülebilen fiziksel kısımlarına donanım denir.

#### **Örneğin; ekran, klavye, sabit disk, fare, yazıcı gibi… BİLGİSAYAR DONANIMLARI**

Donanımlar, kasanın dışında olabileceği gibi içerisinde de yer alabilir.

Kasa içerisinde yer alan donanımlara **«dahili-iç donanım»** kasa dışında kalan donanımlara ise **«harici-dış donanım»** denir.

**KASA** Bilgisayarın iç donanımlarının bulunduğu kasa bu parçaların korunmasını ve bir arada durmasını sağlar. Çeşitli donanımların takılabilmesi için de yuvalar içerir.

**HARİCİ-DIŞ DONANIM BİRİMLERİ** Şimdi genel olarak bilgisayar kasasının dışında bulunan bazı donanımları inceleyelim.

FARE, KLAVYE, EKRAN (MONİTÖR), YAZICI, TARAYICI, HOPARLÖR, KULAKLIK, WEB KAMERASI, MİKROFON, OYUN KUMANDALARI, MODEM, KESİNTİSİZ GÜÇ KAYNAĞI (UPS), HARİCİ HARDDİSK, FLASH (USB) BELLEK

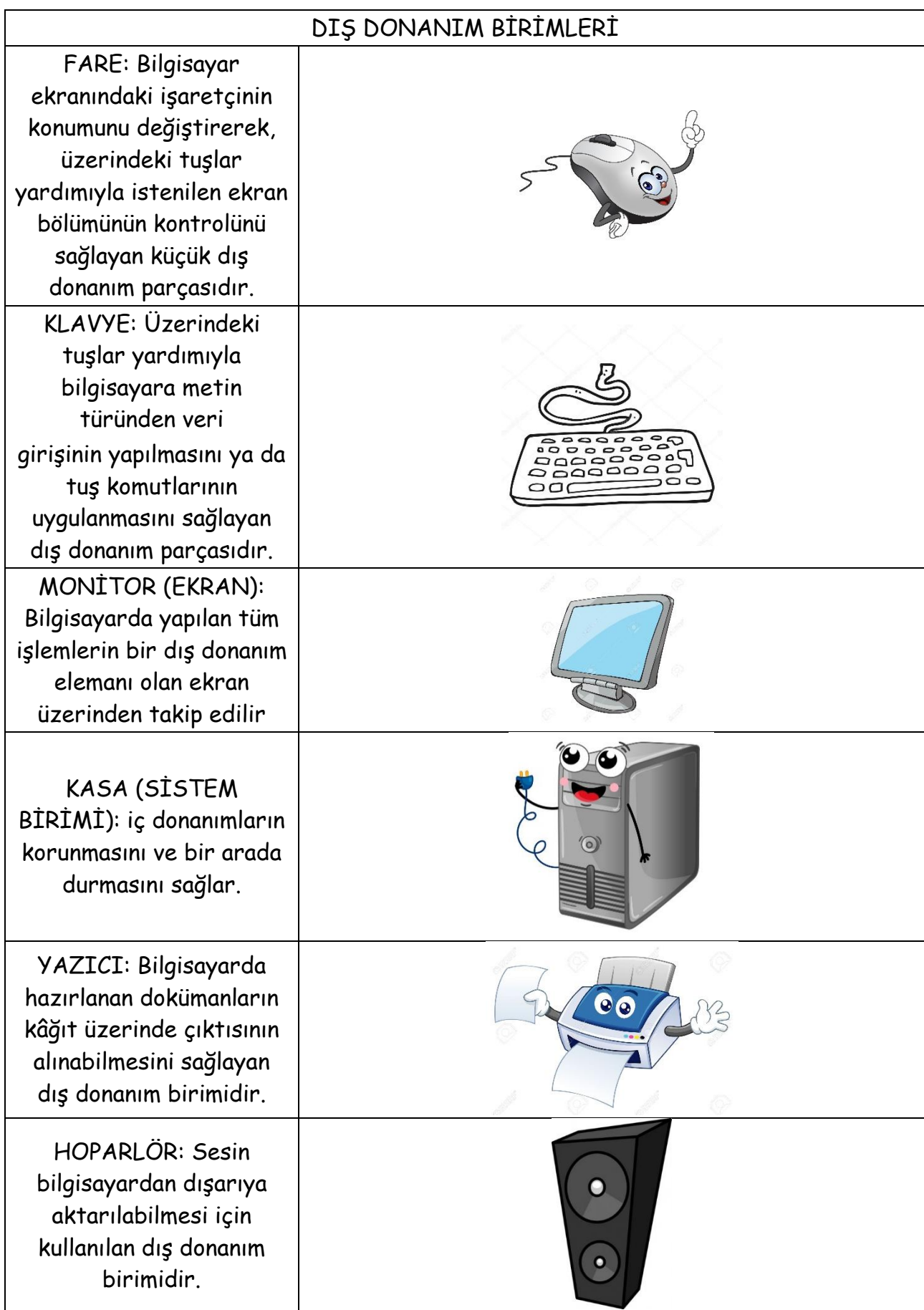

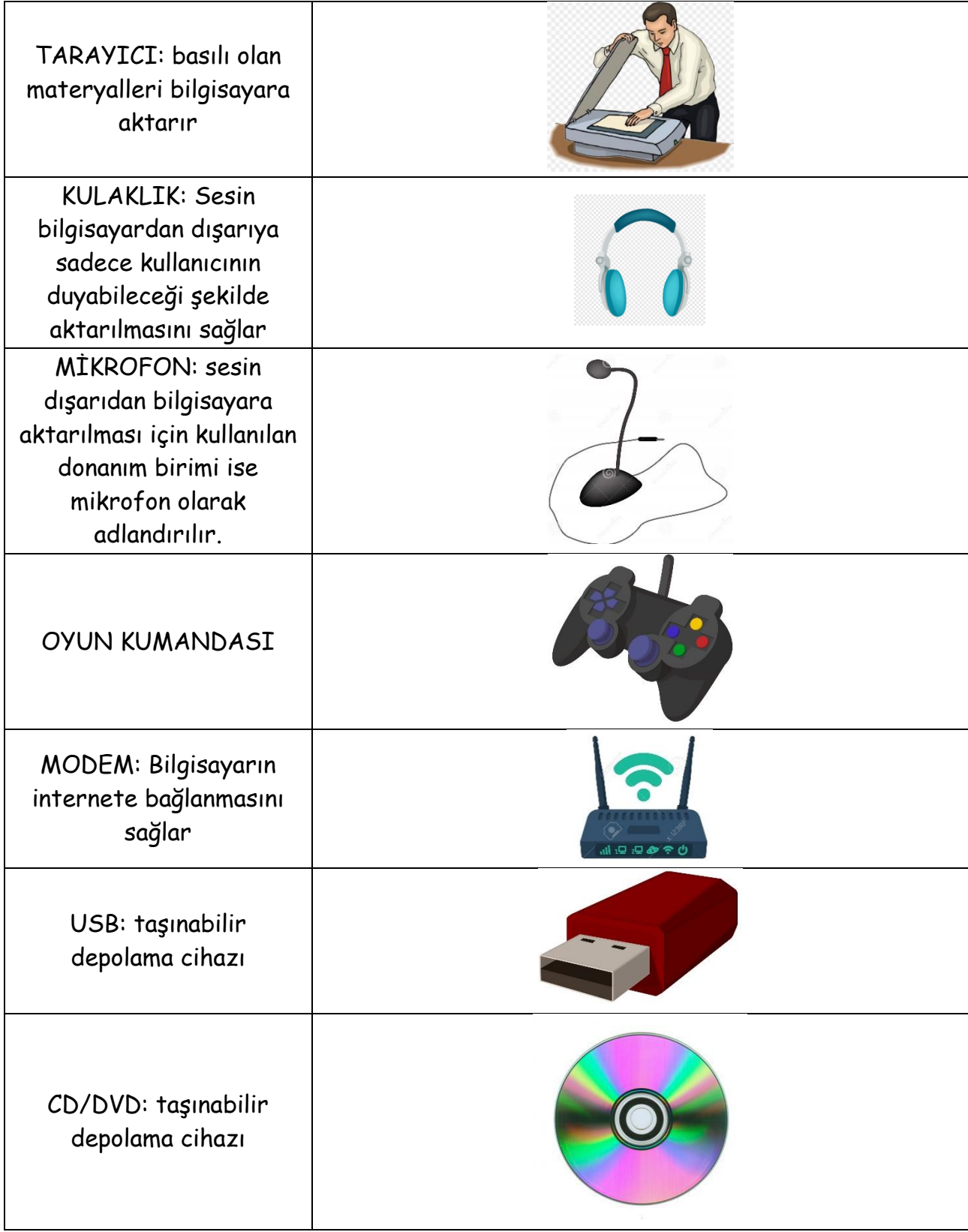

#### **DAHİLİ-İÇ DONANIM BİRİMLERİ**

Kasa içerisinde yer alan bu donanımlar bilgisayarın temel çalışma sistemini oluşturur, hızını ve özelliklerini belirler.

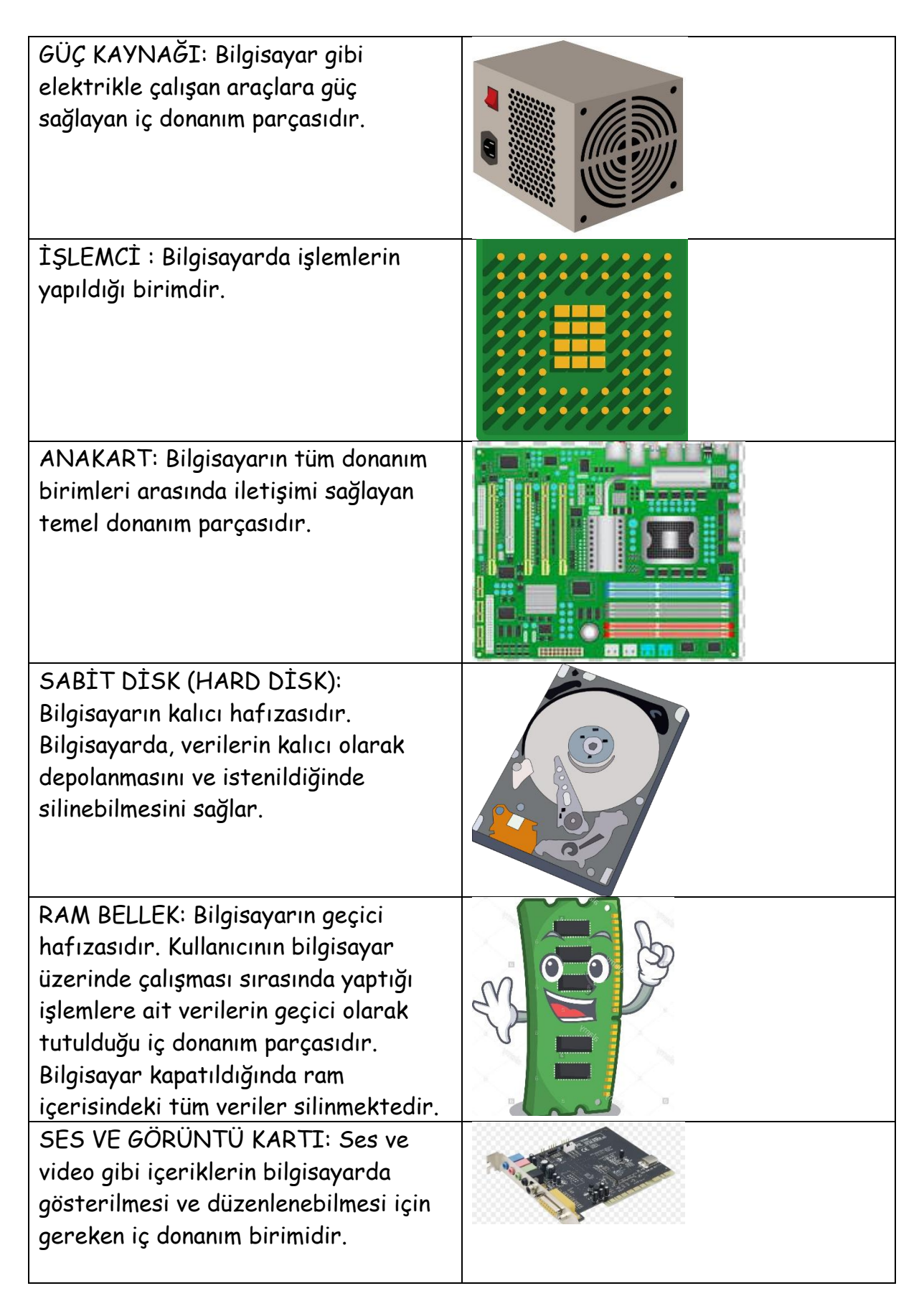

Bir bilgisayarda donanım olmadan yazılım çalışmaz, yazılım olmadan donanım çalışmaz. Örneğin uzaktan canlı derslere katılabilmeniz için yazılım olarak ZOOM kullanıyoruz. ZOOM programı olmadan canlı derse katılamazsınız.

ZOOM programını yüklediniz diyelim fakat bilgisayarınızın hoparlörü olmazsa öğretmenin sesini duyamazsınız; bilgisayarınızın mikrofonu olmazsa sesinizi öğretmeninize duyuramazsınız.

Donanımları giriş-çıkış birimleri olarak sınıflandırabiliriz.

 Bilgisayarın kullanıcıdan bilgi almak için kullandığı donanımlara **giriş birimi** denir.

 Bilgisayarın yaptığı işlem sonuçlarını kullanıcıya sunduğu donanımlara **çıkış birimi** denir.

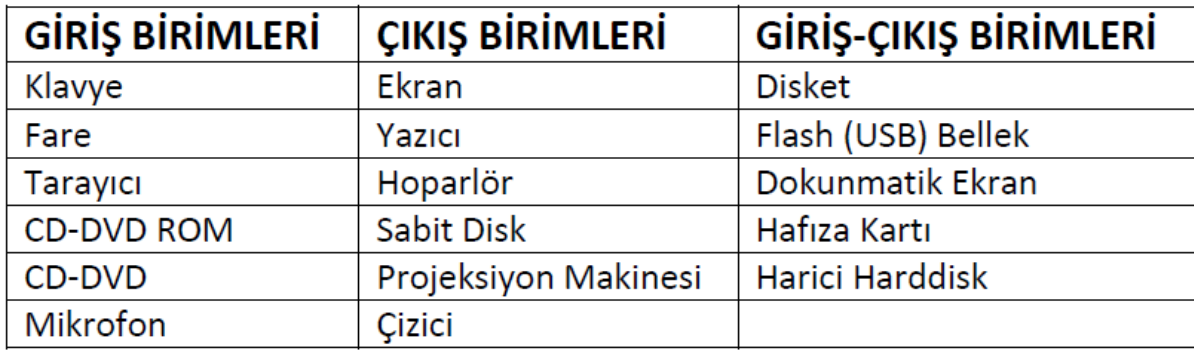

#### **YAZILIM NEDİR?**

Bilgisayarda çeşitli görevleri gerçekleştirmek üzere hazırlanmış programlara yazılım denir.

Örneğin resim çizmek için Paint, yazı yazmak için Not Defteri, canlı dersler için kullandığınız Zoom programı

## **Dosya Nedir?**

- Bilgisayarda bilgilerin kaydedildiği en küçük birime dosya adı verilir.
- Dosya içerisindeki bilgi; resim, yazı, çizim, ses gibi her şey olabilir.
- Yazılımlar ürettiği bilgileri dosyalarda saklar.
- Örneğin çizdiğimiz bir resme daha sonra bakmak istiyorsak onu bir dosyada saklamamız gerekir.
- Dosyaları defterlerimiz gibi düşünebiliriz.

# **Dosya Yapısı**

Bir dosya ismi 3 kısımdan oluşur.

1. Dosya Adı Dosyaya verdiğimiz isimdir. Bu isim ile dosya içerisinde ne olduğunu dosyayı açmadan bilebiliriz. Örneğin, Anneler Günü Şiiri.txt dosyasında anneler gününe ait bir şiir olduğunu açmadan anlayabiliriz.

**Dosya isminde aşağıdaki karakterleri kullanamayız: < > : ? \* | / \ "** 

2. Nokta Dosya adı ile dosya uzantısı ayıran işarettir. Tüm dosyalarda bulunur.

3. Dosya Uzantısı Dosyanın türünü, hangi yazılım tarafından oluşturulduğunu ve açılabileceğini gösteren kısımdır. Genellikle 3

harften oluşur. Bu harfler dosya türünün İngilizce karşılığının kısaltmasıdır.

Örneğin şiir yazdığımız bir dosyanın uzantısı TXT'dir. TXT uzantısı TEXT kelimesinin kısaltılmış hali olup yazı anlamına gelir. **Bir dosyanın sadece uzantısına bakarak içerisindeki bilginin türünü öğrenebiliriz. Örneğin MP3 uzantılı bir dosyada müzik, PDF uzantılı bir dosyada bir kitap olduğunu dosyayı açmadan anlayabiliriz.**

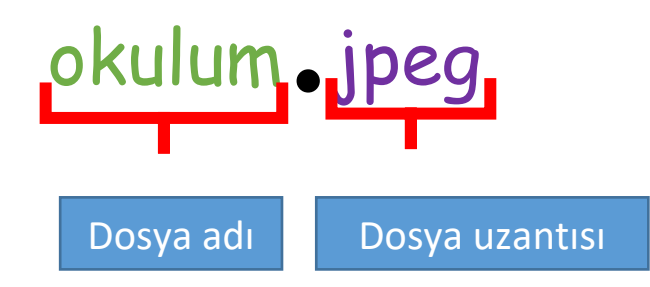

**Sık kullanılan dosyalara ait uzantıları ve içerikleri aşağıdaki tablodan inceleyelim.**

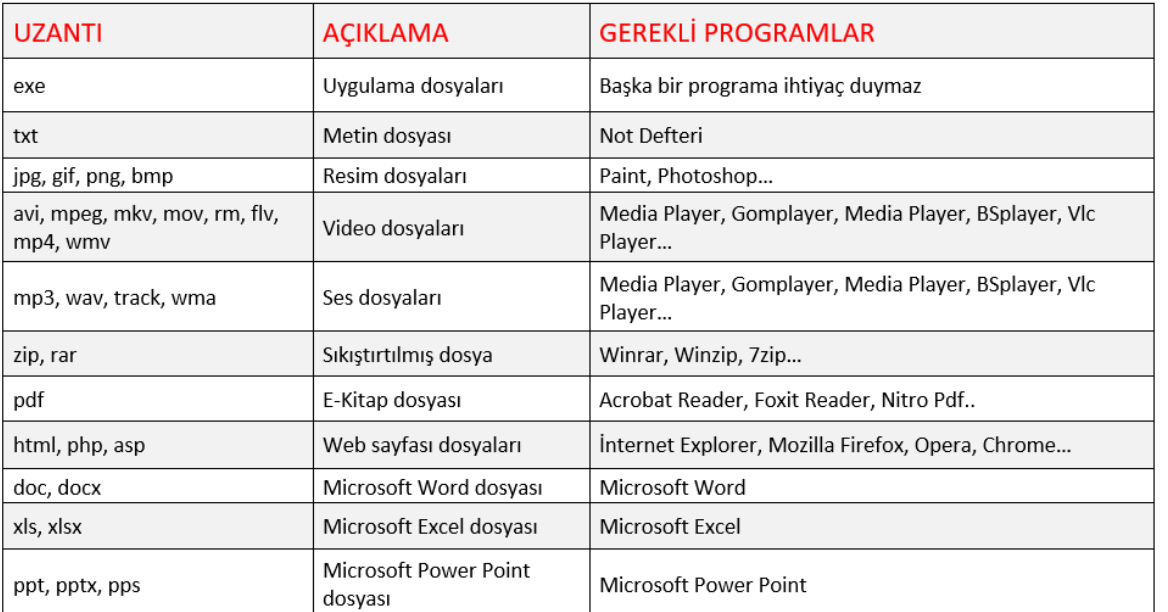

# **Klasör Nedir?**

- Bellekler içerisinde bulunan dosyaları gruplamak amacı ile kullanılan programlardır.
- Klasörler sayesinde aradığımız herhangi bir dosyayı bulmamız kolaylaşır.
- Klasörler tıpkı bir kütüphanede kitapların konularına göre gruplandırılmalarına benzer.
- Klasörler olmasaydı tüm resimler, belgeler, filmler, mp3 dosyaları hepsi yan yana olmak zorunda kalırdı.

# **ETİK VE GÜVENLİK**

**ETİK: Doğru** ile yanlışı, haklı ile haksızı, iyi ile kötüyü, adil ile adil olmayanı ayırt etmek, bunun sonucunda da doğru, haklı, iyi ve adil olduğuna inandığımız şeyleri yapmaktır. Kısacası iyi ve doğru olanı yapmaktır.

**İNTERNET ETİĞİ:** İnternet üzerinde iletişimde bulunurken doğru ve ahlaki olan davranışlarla, yanlış ve ahlaki olmayan davranışları belirleyen kurallar bütünüdür. Kısacası gerçek hayatta insanlara gösterdiğiniz saygı ve nezaketin internet ortamında da gösterilmesidir.

## **İNTERNET ETİĞİNE UYGUN DAVRANIŞLAR**

- İnterneti, insanlara zarar vermek için kullanmamalıyız.
- Başkalarının internette yaptığı çalışmalara engel olmamalıyız.
- Başkalarının gizli ve kişisel dosyalarını internet yoluyla çalmamalıyız.
- Parasını ödemediğimiz yazılımları kopyalayıp kendi malımız gibi kullanmamalıyız.
- $\Box$  Başkalarının elektronik iletişim kaynaklarını izinsiz kullanmamalıyız.
- Elektronik iletişim ortamını başkalarının haklarına saygı göstererek kullanmalıyız.

## **DİJİTAL YURTTAŞLIK**

**DİJİTAL YURTTAŞ: İnternet** aracılığı ile dünyanın dört bir yanından birbirine bağlanan insanlar aynı çevrim içi ortamı paylaşırlar. Buna dijital ya da siber dünya da diyebiliriz. İşte bu siber dünyadaki herkese Dijital Yurttaş denir.

## **DİJİTAL YURTTAŞLIK ÖRNEKLERİ :**

- $\Theta$  e-devlet uygulamasını kullanarak resmi işlemlerini yapabilen kişiler,
- $\sqrt{2}$  e-okul uygulamasını kullanarak notlarını, devamsızlığını öğrenen öğrenci ya da veli,
- $\Theta$  e-nabız uygulamasını kullanarak sağlık ile ilgili işlemlerini takip eden kişiler,
- $\sqrt{2}$  e-ticaret uygulamalarını kullanarak alışveriş yapan kişiler
- <sup><sup>®</sup> Dijital vatandaş olmanın vatandaşlar ve bu hizmeti veren</sup> kurumlar açısından birçok avantajları bulunmaktadır.

### **Vatandaş açısından avantajları:**

- İşlemleri daha hızlı ve daha kolay yapabilme
- Zamandan tasarruf
- İnternet olan her yerden hizmet alabilme
- Maddi tasarruf
- İşlem basamaklarını kolayca görebilme
- Kurumlar açısından avantajları:
- Personel tasarrufu
- Kırtasiye, posta giderleri vb. tasarrufları
- Zaman tasarrufu
- Hızlı ve kaliteli hizmet
- Vatandaş memnuniyeti

# **SİBER ZORBALIK**

**Siber Zorbalık:** Kişi ya da kişilerce bilişim teknolojileri aracılığı ile karşısındaki kişiye zarar vermek amacıyla kötü niyetle ve tekrarlayan şekilde yapılan davranışlara siber zorbalık denir.

Siber zorbalık ; bilgisayar , tablet , telefonda kullanılan sosyal medya ( twitter, facebook , instagram vb.) , iletişim uygulamaları ( whatsapp , discort ,skype vb.. ) ya da online oyunlar üzerinden yapılabilir.

### **Siber Zorbalık Belirtileri :**

Siber zorbalık belirtileri olarak bunları sayabiliriz ;

- Aşağılama
- Tehdit Etme
- Şantaj Yapma
- İftira Atma
- Dedikodu Yapma
- Küfür Etme
- Utandırma
- Dışlama
- Taciz Etme
- :

## **Siber Zorbalığa Maruz Kalınca Yapılacaklar:**

- 1. Sosyal medya hesaplarınızın gizlilik ayarlarını sadece sizin izin verdiğiniz kişilerin size ulaşabileceği şekilde ayarlayın.
- 2. Sizi rahatsız eden bir kişi olursa onun hesabını engelleyin.
- 3. Siber zorbalığa maruz kaldığınızda uygulamanın "şikâyet et" özelliğini kullanarak o kişiyi rapor edin.
- 4. İnternet ortamında bir zorbalıkla karşılaştığınızda o uygulamayı kapatın ya da o gruptan ayrılın.
- 5. Siber zorbalıkla karşılaştığınızda bunu bir büyüğünüze hemen söyleyin.
- 6. Zorbalığın derecesinin artması ihtimali nedeniyle siber zorbanın gönderdiği iletileri silmeyin.
- 7. Zorbalık yapan kişiye cevap vermeyin, misilleme yapmayın.
- 8. Kendinize yapılmamasını istemediğiniz hiçbir davranışı siz de internet ortamında kimse o şekilde davranmayın.

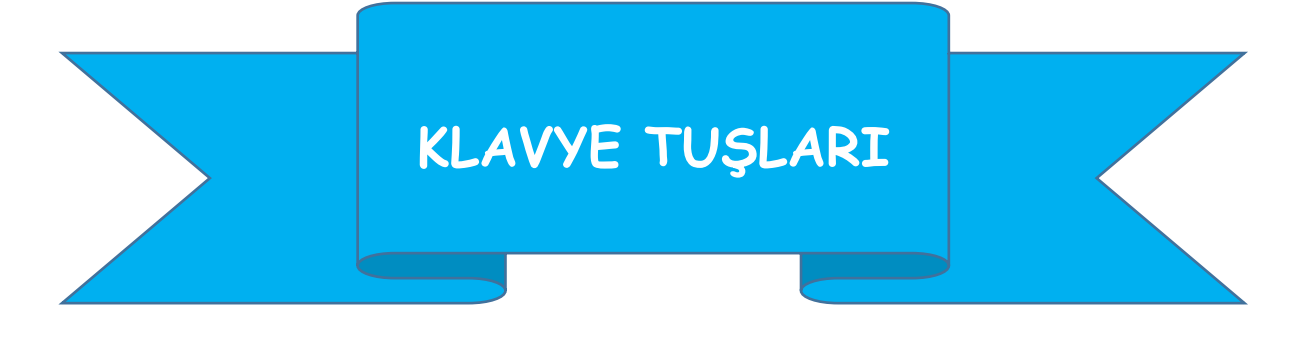

**CAPSLOCK:** Bu tuşa bastığımızda eğer gösterge ışığı yanmışsa tüm harfleri büyük, eğer gösterge ışığı sönmüşse tüm harfleri küçük olarak yazmamızı sağlar.

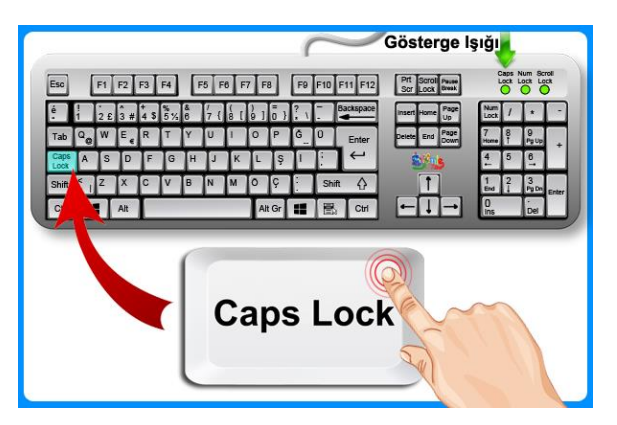

**Space (Boşluk) Tuşu:** Harfler veya kelimeler arasına boşluk bırakmamızı sağlayan tuştur. Oyunlarda veya programlarda farklı görevler alabilir.

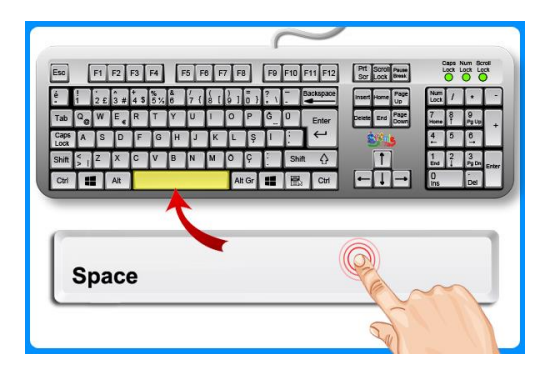

**Enter Tuşu**: 1-Standart bir klavyede 2 adet enter tuşu bulunur. Bir tanesi klavyenin tam ortasında diğeri ise sayı tuşları bölümündedir.

2-Bir işlemi onaylamamızı sağlar.

3-Yazı yazarken bir alt satıra geçmemizi sağlar.

4-Seçili bir dosya veya klasörü açmamızı sağlar.

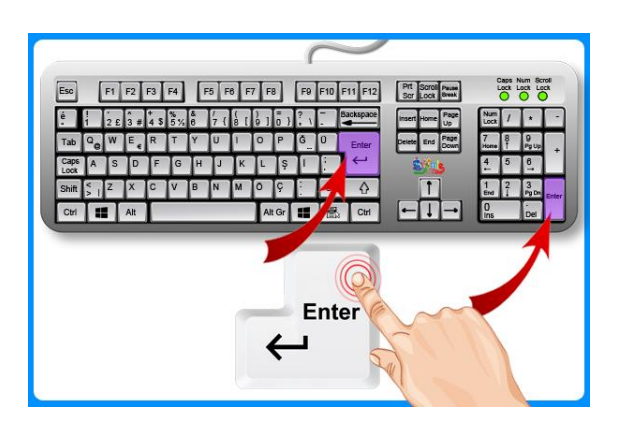

**Shift Tuşu:** 1-Klavyede 2 Adet Shift Tuşu bulunur. 2-Tek başına bir görevi yoktur. Birlikte kullanıldığı tuşun üst yani 2. görevini yerine getirir.

3-Harflerle birlikte kullanıldığında CapsLock tuşu kapalıysa harfi büyük,CapsLock tuşu açıksa küçük harfle yazar.

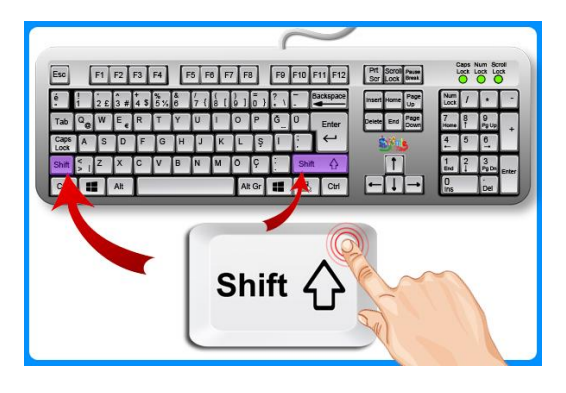

**Alt Gr Tuşu:** 1-Tek başına bir görevi yoktur. 2-Birlikte kullanıldığı tuşun 3. yani alt görevini yerine getirir.

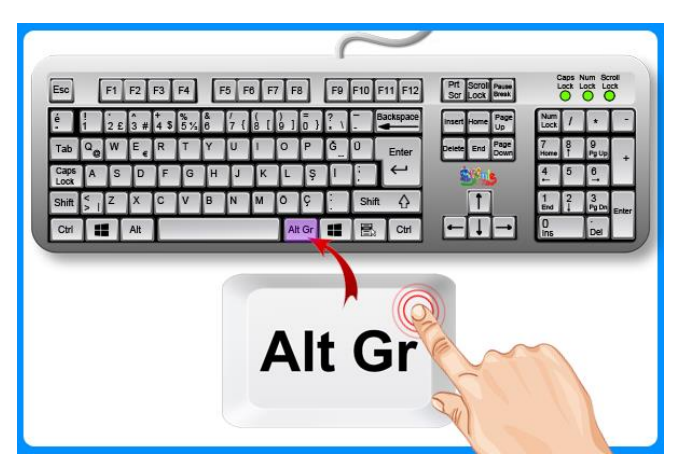

**Backspace Tuşu:** İmlecin solundaki karakteri silmeyi sağlar.

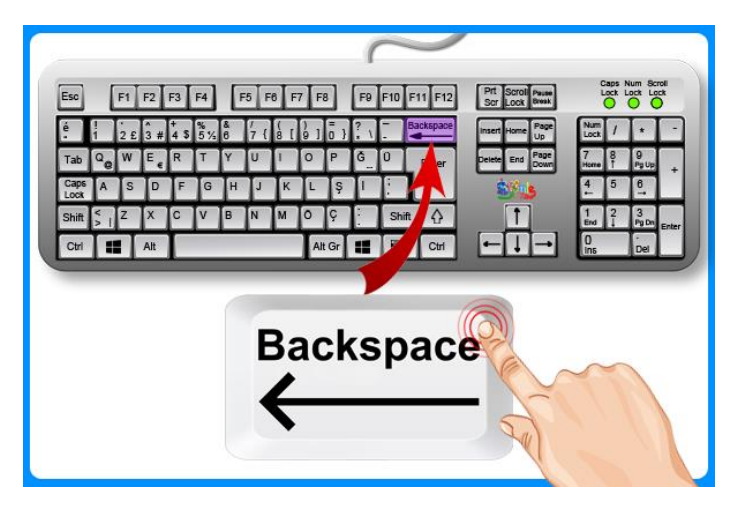

**Delete Tuşu:** 1-Klavyelerde genel olarak 2 adet delete/del tuşu bulunur. 2-İmlecin sağındaki karakteri siler. 3-Seçili olan dosya veya klasörü siler.

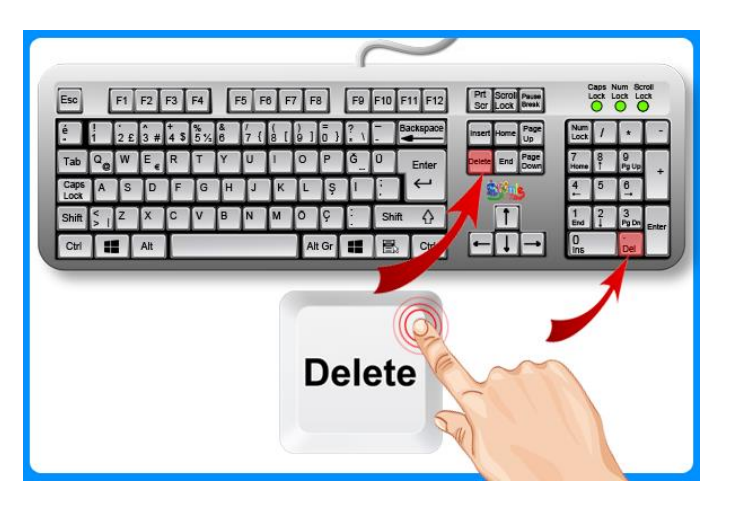

Shift ve AltGr tuşlarının görevleri

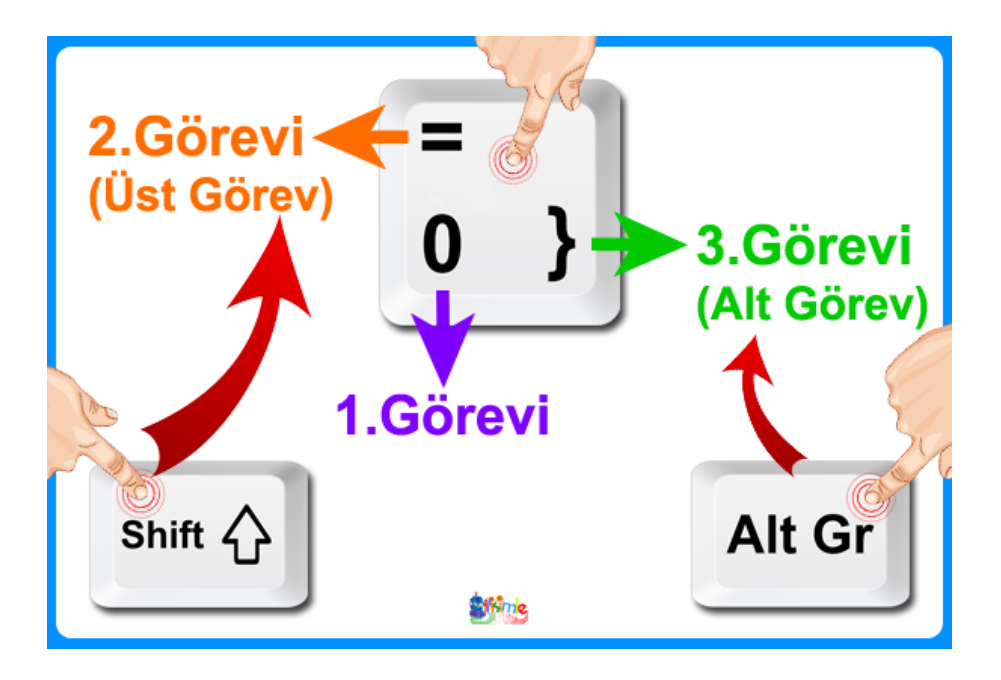

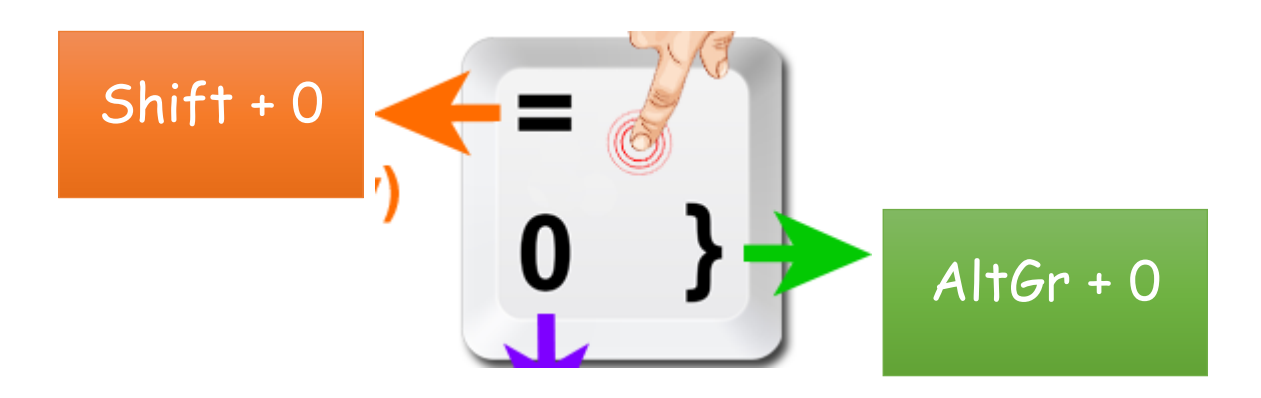

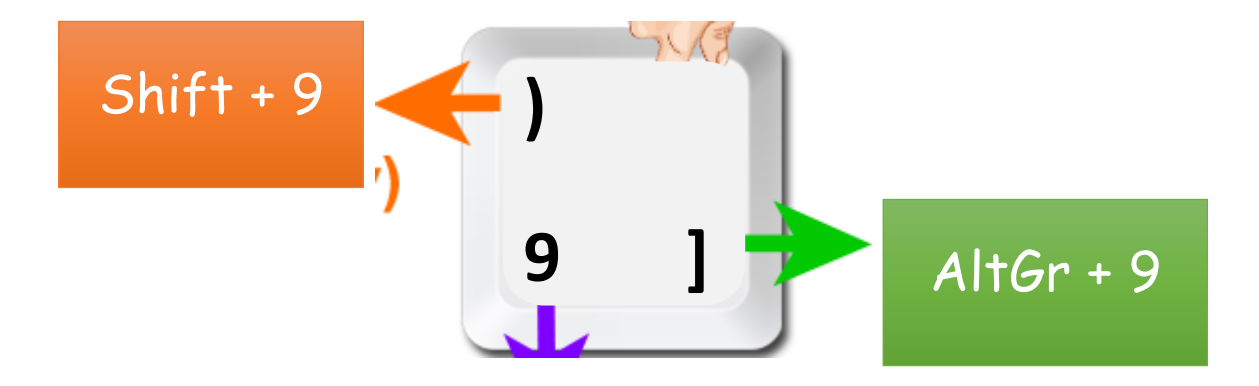

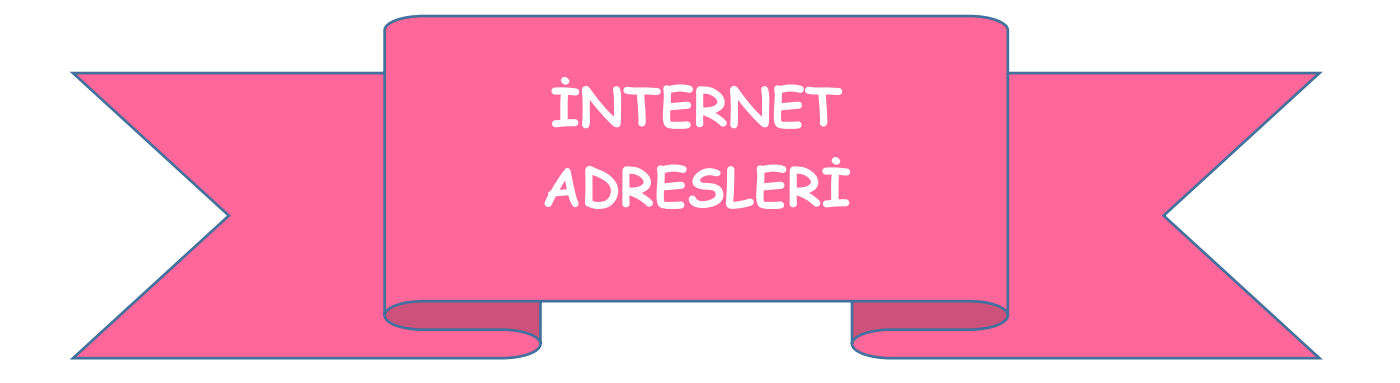

**İnternet:** Dünyadaki tüm bilgisayarları birbirine bağlayan elektronik iletişim ağıdır.

**URL:** Web sitelerinin, internetteki yerini belirleyen bağlantı adreslerine verilen isimdir.

Her web sitesinin bir adresi yani URL'si vardır. Örneğin [https://www.bilisimnotlari.net](https://www.bilisimnotlari.net/)

## **İNTERNET ADRESLERİ YAPISI**

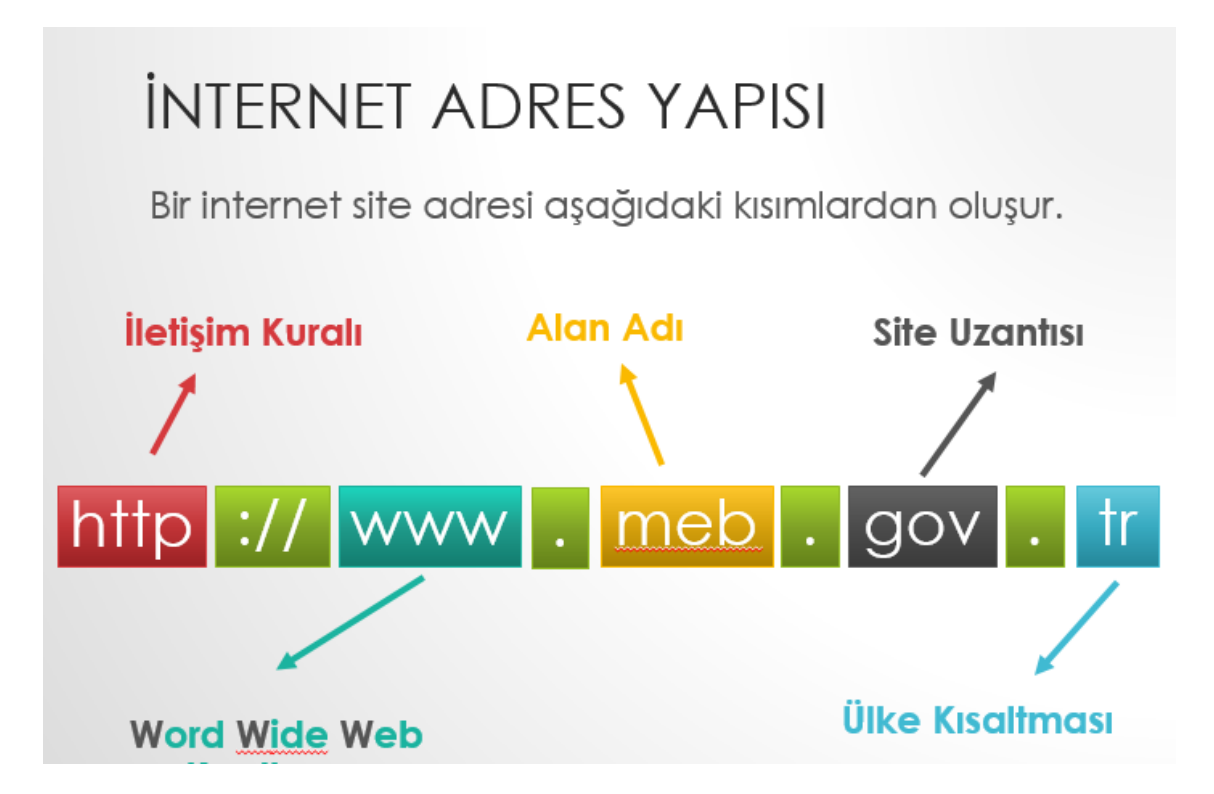

**HTTP:** Web sitelerinin açılmasını sağlayan komutlar http ile iletilir. Böylelikle web siteleri açılır.

**HTTPS:** İnternet sayfasına **güvenli** bir şekilde bağlanılacağını gösterir

**www:** World Wide Web kelimelerinin kısaltmasıdır. Dünya çapındaki ağ anlamına gelir.

**Site Adı ( Alan Adı ) :** Web sitesinin internetteki adıdır. Google , e-okul, youtube, skoroyun vb…

!!! Alan adlarında Türkçe karakterler ( ç,ı,ğ,ş,ö,ü ) kullanılmaz ve boşluk bırakılmaz.

**Site Uzantısı:** Sitenin hangi **tür** içerik sunduğunu belirten kısaltmadır.

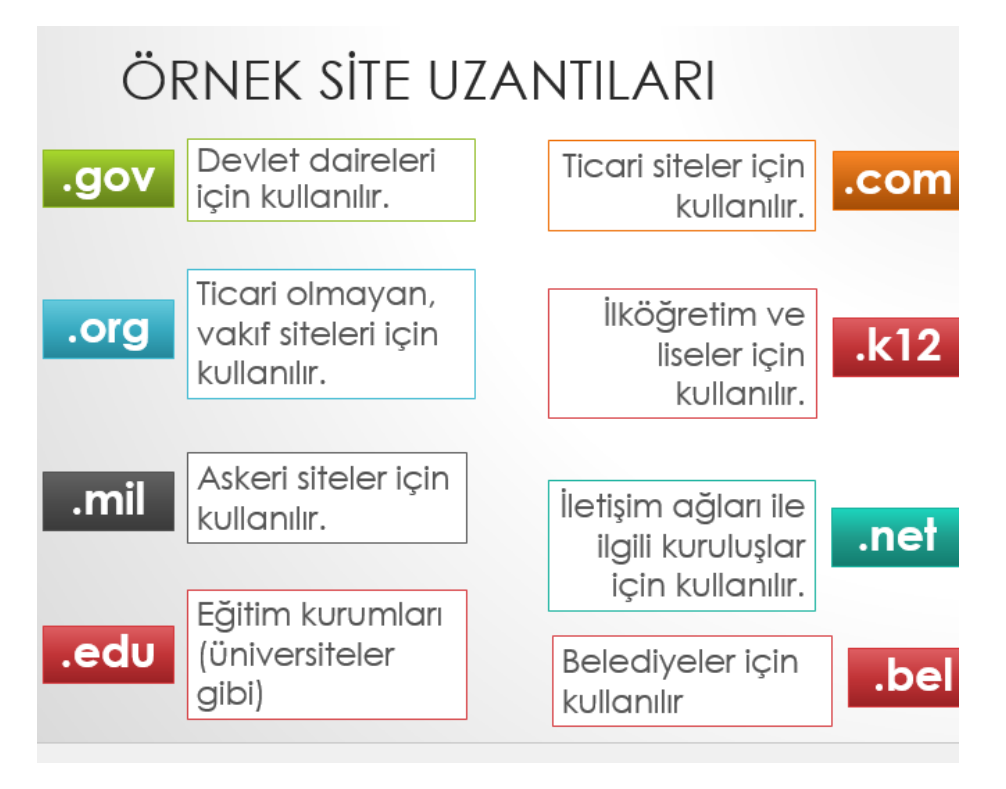

**Ülke Uzantısı:** Web sitesinin hangi ülkeden yayın yaptığını gösteren kısaltmadır.

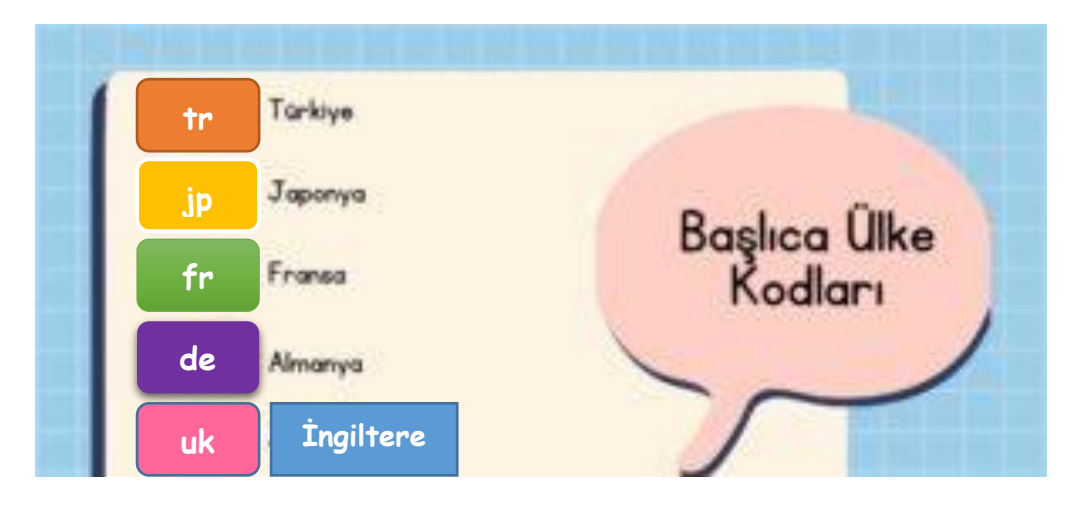